## Precision Higgs Masses with FeynHiggs 2.2

S. Heinemeyer T. Hahn W. Hollik G. Weiglein

Е

i

п

 $\Box$ 

One of big issues at <sup>a</sup> future collider is to

- find <sup>a</sup> Higgs boson and, if it exists,
- measure its properties to distinguish different models.

Necessary on the theory side: precise predictions of

• masses, couplings, branching ratios, . . .

in <sup>a</sup> variety of models

- SM,
- real MSSM,
- complex MSSM,
- non-minimal flavour-violating MSSM,
- NMSSM. . .

$$
H_1 = \begin{pmatrix} v_1 + \frac{1}{\sqrt{2}}(\phi_1 + i\chi_1) \\ \phi_1^- \end{pmatrix}, \quad H_2 = e^{i\xi} \begin{pmatrix} \phi_2^+ \\ v_2 + \frac{1}{\sqrt{2}}(\phi_2 + i\chi_2) \end{pmatrix}
$$

Higgs Potential:

- $V=% {\textstyle\sum\nolimits_{j\in N(i)}} e_{ij}e_{ij}^{\dag }$  $M_1^2 H_1 \bar{H}_1 + M_2^2 H_2 \bar{H}_2 - M_{12}^2 (\varepsilon_{\alpha \dot{\beta}} H_1^{\alpha} H_2^{\beta} )$  $\frac{2}{2} + \text{h.c.}) +$  $g_1^2 + g_2^2$  $\frac{8}{8}^\circ$  (H1H  $\bar{H}_1-H_2\bar{H}_1$  $(z)^2 + \frac{g_2^2}{2} \, |H_1 \bar H_2|^2$
- Five physical states,  $h^0$ ,  $H^0$ ,  $A^0$ ,  $H^\pm$  (no  ${\boldsymbol C} {\boldsymbol P}$  at tree level).
- $\bullet$ • Input parameters:  $\tan \beta = v_1/v_2$ ,  $M_{A^0}$  or  $M_{H^{\pm}}$ .
- Unlike SM, MSSM predicts *Mh*<sup>0</sup> (cf. Gauge Couplings).
- $\bullet~~ M_{h^0} < M_Z$  at tree level, excluded by LEP searches.

Significant quantitative and qualitative changes:

- *Mh*<sup>0</sup> receives large radiative corrections, e.g. the dominant one-loop corrections  $\sim G_F\,m_t^4\,\log(M_{\tilde t_1}M_{\tilde t_2}/m_t^2)$ .
- The MSSM Higgs sector is connected to all others (in particular the scalar top sector) by loop corrections.
- CP parameters lead to self-energies  $\hat{\Sigma}$  $\Sigma_{H A} \neq 0$  and induce mixing between  $h^0$ ,  $H^0$  and  $A^0$ :

$$
\begin{pmatrix} h_1 \\ h_2 \\ h_3 \end{pmatrix} = \begin{pmatrix} U_{11} & U_{12} & U_{13} \\ U_{21} & U_{22} & U_{23} \\ U_{31} & U_{32} & U_{33} \end{pmatrix} \begin{pmatrix} h^0 \\ H^0 \\ A^0 \end{pmatrix}
$$

- "Unconstrained (real) MSSM" has
- $\bullet~~ M_{h^0}\lesssim 140~{\rm GeV}$  for  $m_t=178~{\rm GeV}$ .

Heinemeyer, Hollik, Weiglein 1999 Degrassi, Heinemeyer, Hollik, Slavich, Weiglein <sup>2002</sup>

- Complete one-loop result <sup>+</sup> all presumably dominant two-loop corrections known.
- Remaining uncertainties: From unknown higher-order corrections: ∆*Mh*<sup>0</sup> <sup>≈</sup> 3 GeV. From input-parameter uncertainties: ∆*Mh*<sup>0</sup> <sup>≈</sup> 4 GeV for  $\Delta m_t \approx 4 \; \text{GeV}$ .

Degrassi, Heinemeyer, Hollik, Slavich, Weiglein <sup>2002</sup> Frank, Heinemeyer, Hollik, Weiglein <sup>2002</sup> Allanach, Djouadi, Kneur, Porod, Slavich 2004

- Complex parameters enter via loop corrections and can induce CP effects:  $\mu$ ,  $M_{1,2}$ ,  $m_{\tilde{g}}$ ,  $A_{t,b,\tau}$ .
- Known:
	- $\triangleright$  fermion/sfermion one-loop corrections,
	- $\triangleright$  some leading logs from remaining sectors,
	- $\triangleright$  leading two-loop corrections.

Pilaftsis 1999 – Pilaftsis, Wagner 1999 – Demir 1999 – Choi, Drees, Lee <sup>2000</sup> – Heinemeyer <sup>2001</sup> Carena, Ellis, Pilaftsis, Wagner 2000, <sup>01</sup> – Ibrahim, Nath 2001, <sup>02</sup> – Ham, Kim, Oh, Son, Yoo <sup>2002</sup>

- Since FeynHiggs 2.0:
	- $\triangleright$  remaining sectors at one loop ( $5~{\rm GeV}$  in rMSSM),
	- . *<sup>q</sup>*<sup>2</sup> dependence at one loop (<sup>∼</sup> <sup>2</sup> GeV in rMSSM).
- Much larger uncertainties than in the rMSSM.

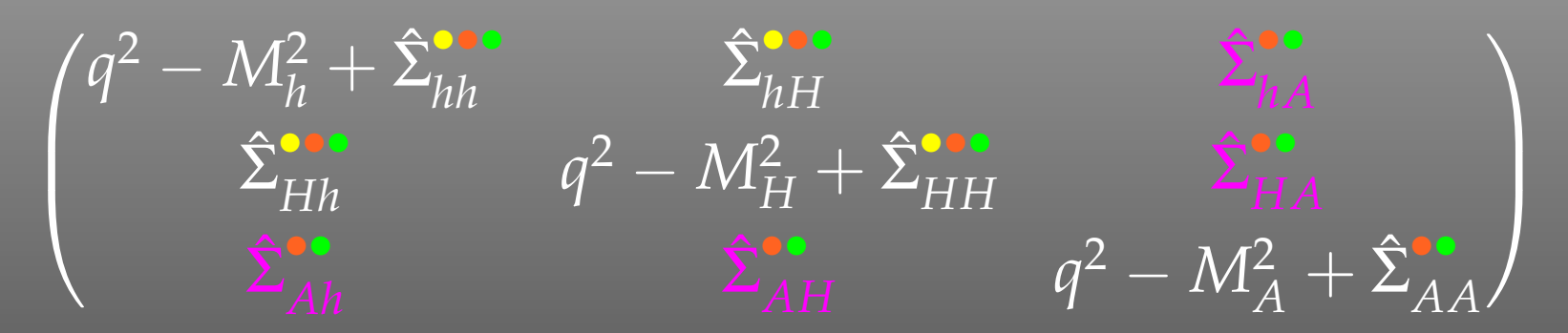

- $\bullet$ • Most up-to-date leading  ${\cal O}(\alpha_s\alpha_t,\alpha_t^2)$  + subleading  $\mathcal{O}(\alpha_s\alpha_b, \alpha_t\alpha_b, \alpha_h^2)$  two-loop corrections in the rMSSM (complex effects only partially included in two-loop part). Degrassi, Slavich, Zwirner <sup>2001</sup> – Brignole, Degrassi, Slavich, Zwirner 2001, <sup>02</sup> Dedes, Degrassi, Slavich 2003
- Full one-loop evaluation (all phases included).
- $\bullet$ Complete  $q^2$  dependence.
- Full one-loop corrections for the charged Higgs sector.

Frank, Heinemeyer, Hollik, Weiglein <sup>2002</sup>

• Mixed MS/OS renormalization for one-loop result.

Frank, Heinemeyer, Hollik, Weiglein <sup>2002</sup>

• " $\Delta m_b$ " corrections = leading  $\mathcal{O}(\alpha_s \alpha_b)$  terms for Higgs masses, couplings, etc.

Carena, Garcia, Nierste, Wagner <sup>2000</sup>

### • Non-minimal flavour-violating effects (e.g.  $\tilde{c}$ - $\tilde{t}$  mixing).

Heinemeyer, Hollik, Merz, Peñaranda 2004

- FHHiggsCorr: All Higgs-boson masses and mixings:  $M_{h_1}$ ,  $M_{h_2}$ ,  $M_{h_3}$ ,  $M_{H^\pm}$ ,  $\alpha_{\rm eff}$ ,  $U_{ij}$ , ...
- FHUncertainties: Uncertainties of masses and mixings.
- FHCouplings:
	- $\triangleright$  Couplings and Branching Ratios for the channels  $h_{1,2,3} \rightarrow f \bar{f}$  $f, \gamma\gamma, ZZ^*, WW^*, gg \quad H^\pm \to f\bar{f}^\prime$ *<sup>h</sup>iZ*<sup>∗</sup>, *<sup>h</sup>ihj*, *<sup>H</sup>*<sup>+</sup>*H*<sup>−</sup> ˜ $\tilde{f}_i \tilde{f}_j$ *fj*,  ${\tilde \chi}^\pm_i$  $\frac{\pm}{i} \tilde{\chi}^{\pm}_{i}$  $_{j}^{\pm},\tilde{\chi}_{i}^{0}$  ${}^0_i \tilde{\chi}^0_j$ *j*  $h_iW^{\pm *}$ ˜ $\tilde{f}_i \tilde{f}$  $f_j',$  $\tilde{\chi}^0_i$  $^0_i \tilde{\chi}^\pm_i$ *j*
	- $\triangleright$  Branching Ratios of an SM Higgs with mass  $M_{h_i}$ :  $h_{1,2,3}^{\text{SM}} \rightarrow f\bar{f}, \gamma\gamma, Z\bar{Z}^*, W\bar{W}^*, \bar{g}g$
- •FHConstraints: Additional constraints.

FHUncertainties estimates the theoretical uncertainties of the Higgs masses and mixings. This is done in three ways:

- $\bigodot$  $\bullet$  by varying the renormalization scale as  $\frac{1}{2}m_t\leqslant \mu \leqslant 2m_t$  ,
- $\bullet$ • by using  $m_t^{\text{pole}}$  instead of the running  $m_t$  in the two-loop corrections,
- by using an unresummed  $m_b$ , i.e. an  $m_b$  including the leading  $\mathcal{O}(\alpha_s \alpha_b)$  corrections, but not resummed to all orders.

The total uncertainty is the sum of the absolute deviations, i.e.

$$
\Delta X = \sum_{i=1}^{3} |X_i - X|, \quad X = \{M_h, \alpha_{\text{eff}}, U_{ij}\}.
$$

observables, to be used as additional constraints:

- $\bullet$   $\Delta \rho$  **at**  $\mathcal{O}(\alpha, \alpha \alpha_s)$ 
	- $\overline{\Delta \rho} \gtrsim 2 \times 10^{-3}$  indicates exp. disfavoured  $\tilde{t}/\tilde{b}$  masses.
- ( $g_\mu$  − 2)<sub>SUSY</sub> Full one-, leading/subleading two-loop SUSY corrections. Heinemeyer, Stöckinger, Weiglein 2003
- EDM Th, EDM N, EDM Hg Preliminary (currently not fully tested).

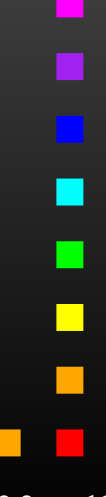

- Get the FeynHiggs tar file from www.feynhiggs.de.
- Unpack and configure:

tar xfz FeynHiggs-2.2.7beta.tar.gz cd FeynHiggs-2.2.7beta ./configure

- Type make to build the Fortran/C++ part only. Type make all to build also the Mathematica part. Takes about 2 min to build on a Pentium IV.
- Type make install to install the package.
- Type make distclean to remove unnecessary files.

Note: no prerequisites (e.g. LoopTools) required as in previous versions.

 $\Box$ 

Four operation modes:

- Library Mode: Invoke the FeynHiggs routines from <sup>a</sup> Fortran or  $C/C_{++}$  program linked with libFH.a.
- Command-line Mode: Process parameter files in FeynHiggs or SLHA format at the shell prompt or in scripts with the standalone executable FeynHiggs.
- WWW Mode: Interactively choose the parameters at the FeynHiggs User Control Center (FHUCC) and obtain the results on-line.
- Mathematica Mode: Access the FeynHiggs routines in **Mathematica via MathLink with MFeynHiggs.**

All programs and subroutines are documented in man pages.

 $\blacksquare$ 

- Static Fortran 77 library libFH.a .
- All global symbols prefixed to prevent symbol collision.
- Uses only subroutines (no functions):
	- $\triangleright$  no include files needed (except for couplings),
	- $\triangleright$  hassle-free invocation from C/C++. C/C++ users include CFeynHiggs.h for prototypes.
- Detailed debugging output can be turned on at run time.
- Internal software engineering straightened out compared to older versions, e.g. access to couplings much simplified.

Subroutines in the FeynHiggs 2.2 library:

- FHSetFlags set the flags of the calculation,
- FHSetPara set the MSSM input parameters directly,
- FHSetSLHA extract the parameters from SLHA data,
- $\bullet$ FHSetDebug - set the debugging level,
- FHGetPara retrieve (some of) the derived parameters,
- $\bullet$ FHHiggsCorr - compute the Higgs masses and mixings,
- $\bullet$ FHUncertainties – estimate their uncertainties,
- $\bullet$ FHCouplings – compute the Higgs couplings and BRs,
- $\bullet$ FHConstraints – evaluate additional constraints.

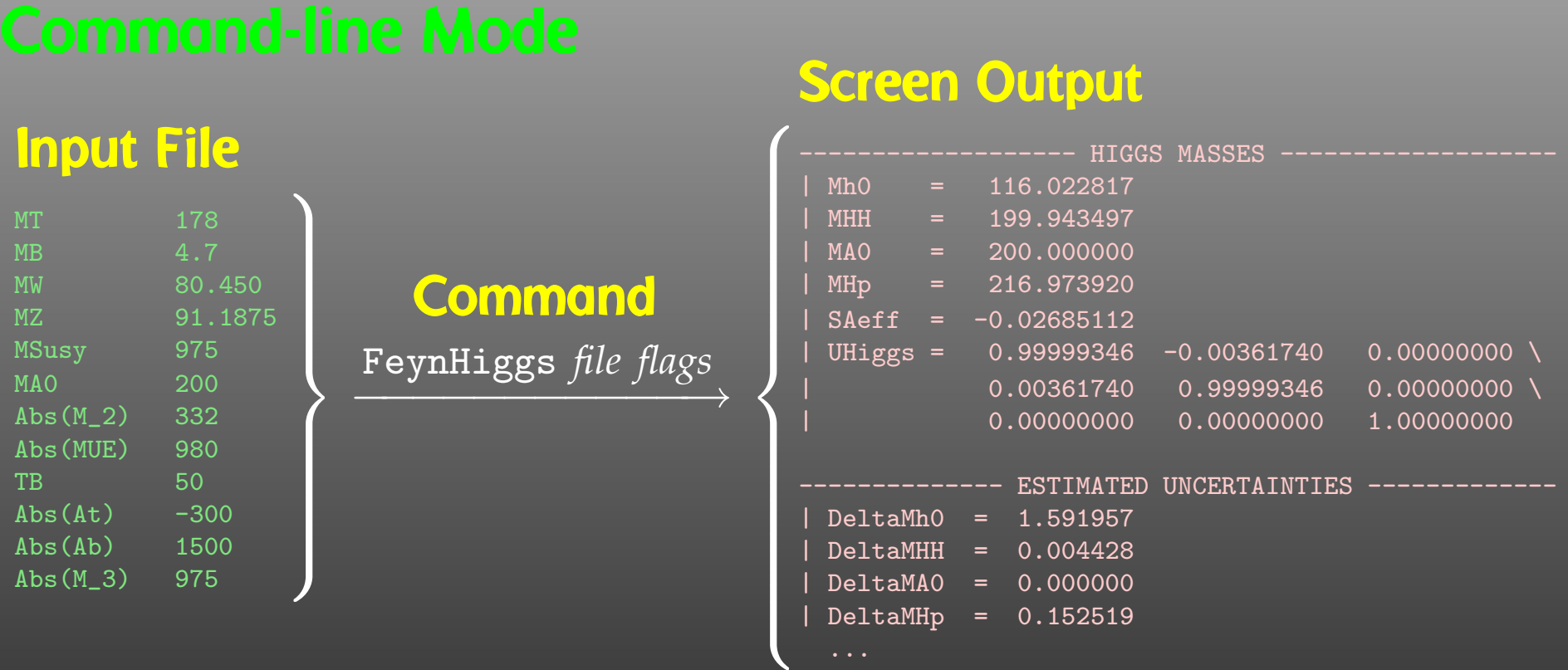

• Loops over parameter values possible (parameter scans).

...

- Mask of f details with FeynHiggs *file flags* | grep -v %
- •**•** table utility converts to machine-readable format, e.g. FeynHiggs *file flags* | table TB Mh0 > outfile

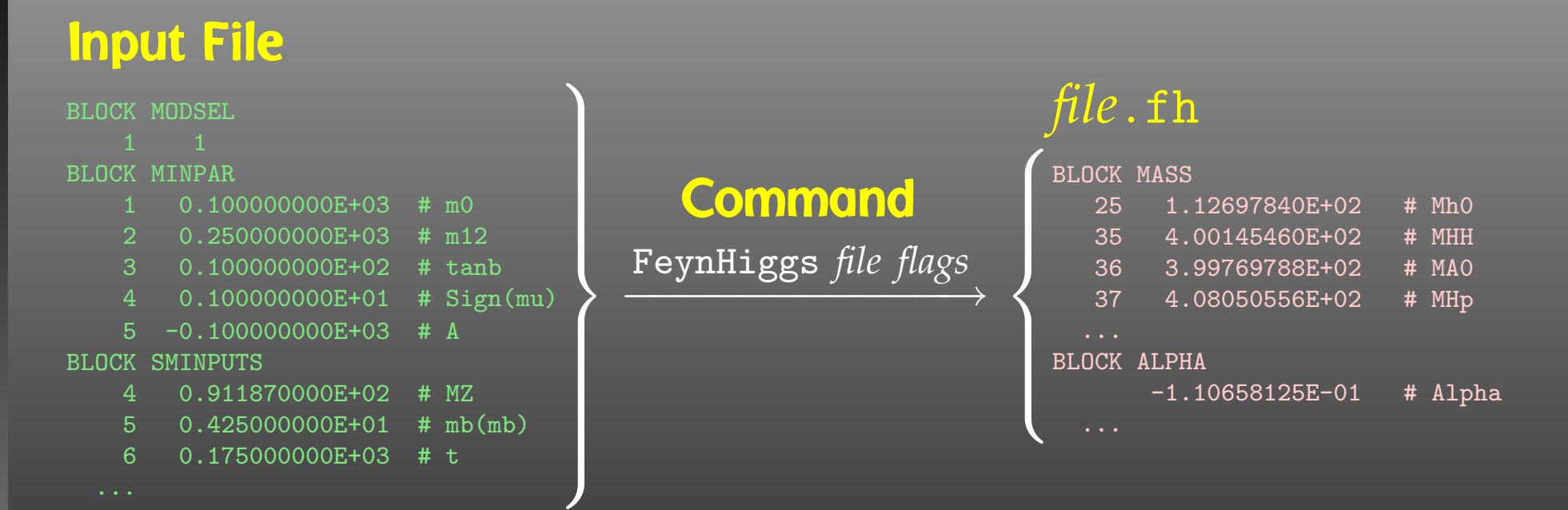

- { Uses / was developed into } the SLHA I/O Library. Hahn 2004
- SLHA can also be used in Library Mode with FHSetSLHA.
- FeynHiggs tries to read each file in SLHA format first. If that fails, fallback to native format.

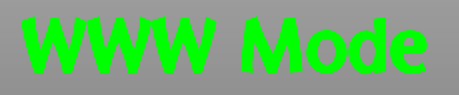

# The FeynHiggs User Control Center (FHUCC) is on-line at http://www.feynhiggs.de/fhucc

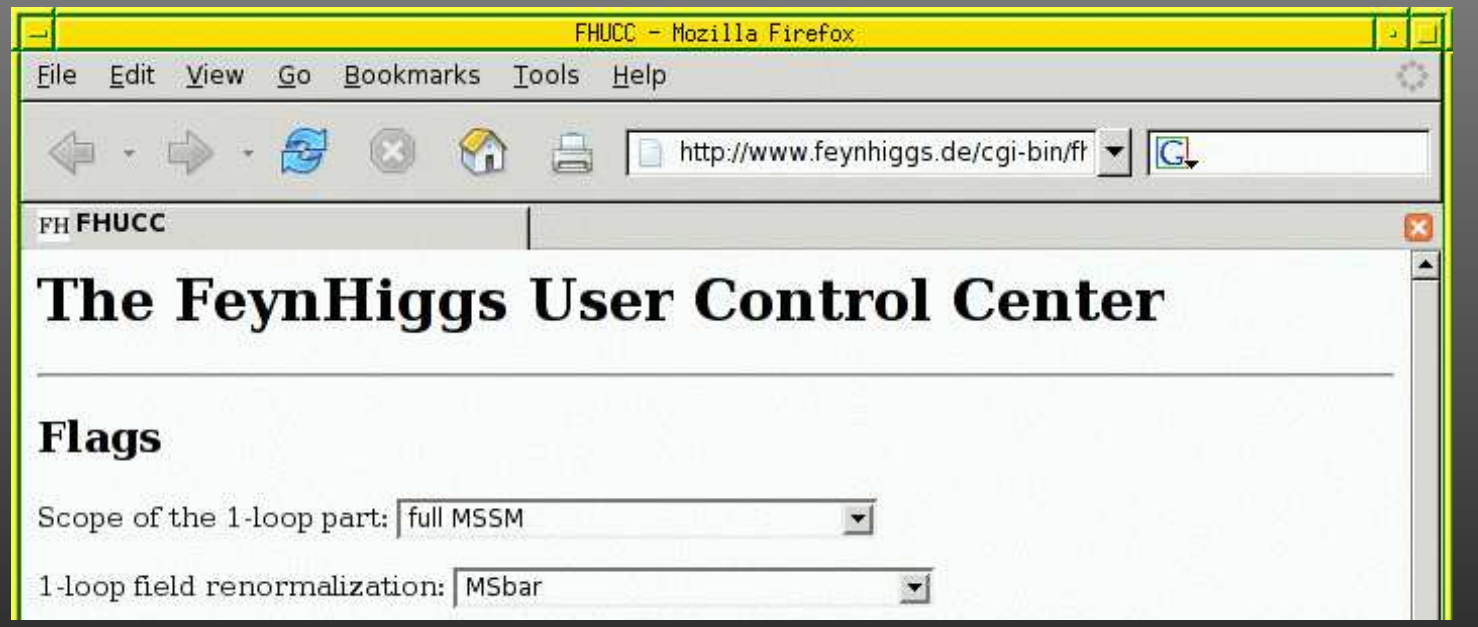

FHUCC is a Web interface for the Command-line Frontend. The user gets the results together with the input file for the Command-line Frontend.

## Provides the FeynHiggs functions in Mathematica, e.g.

```
In[1]:= Install["MFeynHiggs"];
```

```
In [2]: = FHS et Flags[...];
```

```
In [3]: = FHSetPara[...];
```

```
In[4]:= FHHiggsCorr[]
```

```
Out[4]= {MHiggs -> {117.184, 194.268, 200., 212.67},
\geqSAeff \rightarrow -0.37575,
\geq UHiggs -> {{0.994782, 0.102021, 0},
\geq {-0.102021, 0.994782, 0},
\mathbf{R} {0, 0, 1.}}}
```
- Can use all Mathematica functions on the results (e.g. ContourPlot, FindMinimum).
- Convenient interactive mode for FeynHiggs 2.2.

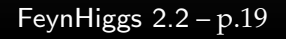

• The SUSY Les Houches Accord defines <sup>a</sup> common interface for SUSY tools.

Skands et al. 2003

- Reading/writing SLHA files not entirely straightforward.
- The SLHA I/O Library fills this gap:
	- $\triangleright$  Implemented as native Fortran 77 Library.
	- $\triangleright$  All data transferred in one double-precision array.
	- $\triangleright$  This array is indexed by preprocessor macros, e.g. MinPar\_TB instead of slhadata(20).
	- $\triangleright$  Main functions: SLHARead, SLHAWrite.

Hahn 2004

• Freely available at http://www.feynarts.de/SLHA.

- FeynHiggs 2.2 provides Higgs-boson masses, couplings, branching ratios, etc. in the real or complex MSSM.
- $\bigodot$  $\bullet$  Full one-loop evaluation including  $q^2$  dependence.
- Latest leading and subleading two-loop corrections. Inclusion of complex phases at two loop in preparation.
- Easy to build. Four operating modes: Library, Command-line, WWW, Mathematica Mode.
- Command-line Mode reads files in native or SLHA format.
- Download from http://www.feynhiggs.de. Maintained by S. Heinemeyer and T. Hahn.
- Spin-off: SLHA I/O Library. Download from http://www.feynarts.de/SLHA.